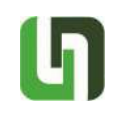

# ПРИЛОЖЕНИЕ НА ПЕРСОНАЛИЗИРАНО ЕЛЕКТРОННО ОБУЧЕНИЕ

# Златин Златев, Галя Шивачева, Ирада Алакбарова

Резюме: Работата, представена в статията е свързана с внедряване на техниките за персонализация в електронното обучение. Това включва описание на основните характеристики на персонализацията и нейното прилагане в образованието и електронното обучение. Включен е преглед на литературни данни. Дискусионната и заключителната част включват оценка на възможността за реализиране на персонализация в електронното обучение и неговите предимства и недостатъци.

Ключови думи: Персонализирано е-обучение, Сравнителен анализ, Moodle

# 1. Увод

Достъпът до едни и същи образователни ресурси на обучаеми, които имат различен профил е характерна особеност на традиционните среди за електронно обучение. В своето развитие те постепенно включват нови функционалности, които позволяват на преподавателите да използват разнообразни стратегии и дейности, за да проектират обучението. Налице са възможности за създаване на различни учебни сценарии чрез организиране на последователността и начина на предоставяне на учебните материали съобразно потребностите и постиженията на обучаемите [8].

На съвременното ниво от развитието на

# APPLICATION OF PERSONALIZED E-LEARNING

# Zlatin Zlatev, Galya Shivacheva, Irada Alakbarova

Abstract: The paper is about the implementation of technics from personalization and customization in elearning. It includes description of main characteristics of personalization and its implementation in education and e-learning. Research on literature data is included. The discussion and conclusion part include the possibility of implementation of personalization in e-learning and its advantages and disadvantages.

Keywords: Personalized e-learning, A comparative analysis, Moodle

# 1. Introduction

Access to the same educational resources to students who have a different profile is characteristic of traditional e-learning environments. In their development, they gradually incorporate new functionalities that allow lecturers to use a variety of strategies and activities to design the training. There are opportunities to create different learning scenarios by organizing the consistency and the way of providing the teaching materials according to the needs and achievements of the learners [8].

At the modern level of development of learning technologies, virtual

технологиите за обучение, виртуалните лаборатории са методи и технически средства, които се използват в електронното обучение [6,11,14].

Виртуалните лаборатории дават възможност за обучение, съобразено с индивидуалните качества на студентите. Те дават реална възможност за:

- Повишаване на активността и самостоятелността в учебната работа на студентите;
- Подобряване на възприятието на учебния материал чрез мултимедийно представяне;
- Осигуряване на пълен контрол на усвояването на материала от всеки студент;
- Облекчаване на процеса на повторение и упражнение при подготовка за изпити;
- Използване на извънаудиторното време за изучаване на конструкции във вида на домашни задания;
- Внедряване на дистационни форми за учебна работа, в това число и в учебни заведения, имащи слаба лабораторна база;
- Необходимия брой пъти повторение на един и същ процес, докато се постигне пълно осмисляне от конкретния обучаван;
- Работа на студентите в техните собствени темпове и да достигнат ниво на по-задълбочено изучаване;
- Използване от обучаемите в удобно за тях време и от удобно за тях място. Достъпни са денонощно през всеки ден от седмицата;
- Синхронна и/или асинхронна комуникация с други потребители – преподаватели или студенти,

laboratories are methods and technical tools used in e-learning [6,11,14].

Virtual laboratories provide the opportunity for training tailored to students' individual qualities. They provide a real opportunity for:

- $\checkmark$  Increasing activity and independence in the students' work;
- $\checkmark$  Improving the perception of learning material through multimedia presentation;
- $\checkmark$  Ensure full control of the learning of each student;
- $\checkmark$  Relieve the process of repetition and exercise in preparation for exams;
- $\checkmark$  Using Out-of-Time Learning to Construct in the Homework Type;
- $\checkmark$  Implementation of distant forms for educational work, including in educational institutions with weak laboratory facilities;
- $\checkmark$  The necessary number of times to repeat the same process until complete understanding is obtained from the particular learner;
- $\checkmark$  Work of students at their own place and reach a level of in-depth study;
- $\checkmark$  Trainees use it in a convenient time and from a convenient place for them. They are available round the clock every day of the week;
- $\checkmark$  Synchronous and/or asynchronous communication with other users – lecturers or students located at different geographic points around the world;
- Training people with special

разположени в различни географски точки по целия свят;

- Обучение на хора със специални образователни потребности, които са затруднени с придвижване до учебното заведение, но нямат проблем да използват компютър и Интернет;
- Налични са симулации, които позволяват избор на скоростта на изпълнение от обучаемия – по-ниска или по-висока;
- Симулации, които позволяват и връщане на стъпка назад. Така може детайлно да се проследи даден процес (при виртуални лаборатории по програмиране - алгоритъм) докато се разбере и осмисли от обучаемия.

Персонализацията има един основен принцип: да отговаря на индивидуалните нужди на клиента като се прави нещо индивидуално (фигура 1). Въпреки това, в зависимост от обхвата на приложение като маркетинг или производство, има разлики между тези условия, които не винаги са ясно изразени или по-скоро има много различни определения за тези термини и тяхното значение [4].

educational needs who have difficulty moving to the school but have no problem using the computer and the Internet;

- $\checkmark$  Simulations are available that allow the learner to select the rate of execution - lower or higher;
- $\checkmark$  Simulations that allow you to step back. This way, a process can be traced in detail (in virtual laboratories of programming algorithm) until it is understood and understood by the learner.

The personalization has one basic principle: to meet the individual needs of the client by doing something individually (Figure 1).

However, depending on the scope of application such as marketing or production, there are differences between those conditions that are not always pronounced or rather there are very different definitions of these terms and their meaning [4].

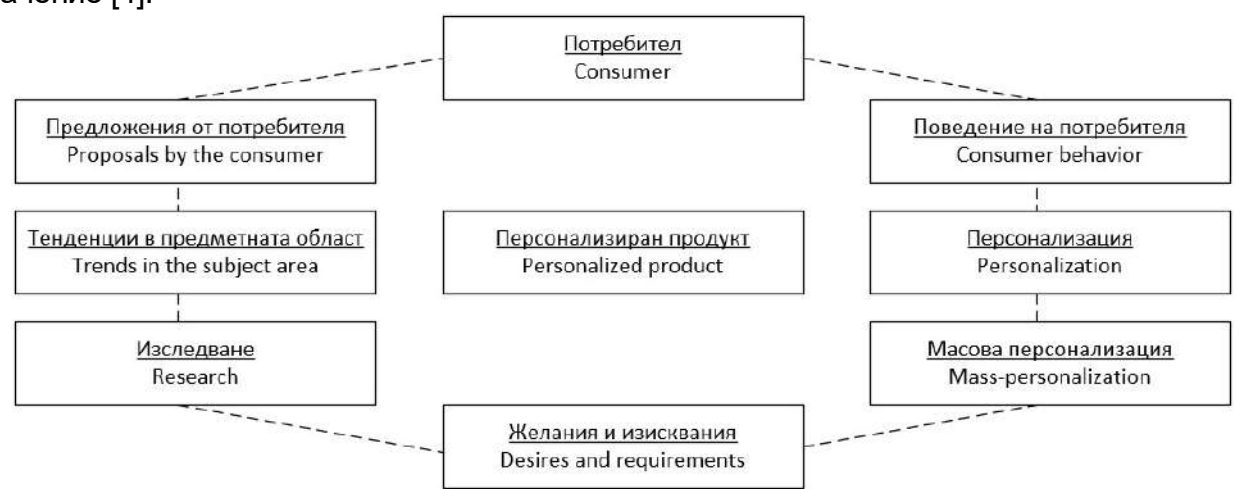

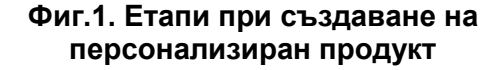

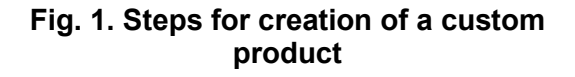

Педагогическата персонализация се разглежда като предоставяне на подходящо като тип съдържание или учебни дейности, съобразени със стила и подхода на учене на обучаемите и адаптивност по отношение на последователността при предоставянето им в зависимост от постигнатите до момента резултати, измерени чрез различни форми на оценяване [10, 12, 16, 17, 18].

В статията са описани основните начини за преминаване към персонализирано онлайн обучение. Представени са модел и пример, които илюстрират двата основни участника в обучителния процес – обучаеми и обучаващи, тяхното взаимодействие.

# 2. Изложение

Приложението на виртуалните лаборатории в обучението дава възможност за достъп до материали за обучение по всяко време и от всяко място, за изпълнение колкото пъти е необходимо на едни и същи експерименти или симулации, докато конкретният студент осмисли, разбере и възприеме понятието или процеса, който е представен чрез тях. Това не може да се случи, ако обучаемият е в реална лаборатория по време на учебни занятия, тъй като там има ограничения във времето и в използването на оборудването и всички работят едновременно и изпълняват едни и същи задачи. Виртуалните лаборатории осигуряват индивидуална и самостоятелна работа с темпо, което е характерно за съответния обучаем, без да е необходимо да се съобразява с другите обучаеми [6,8,13].

Предоставят условия за електронно и дистанционно обучение и за обучение на хора със специални образователни потребности. Осигуряват възможност не само за обучение,

Pedagogical personalization is seen as the provision of appropriate content-type or learning activities tailored to learners' style and approach and adaptability in terms of consistency in their delivery depending on the results achieved so far, measured by different forms of assessment [10, 12, 16, 17, 18].

The article describes the main pathways to personalized online learning. A model and example are presented that illustrate the two main participants in the learning process learners and trainers, their interaction.

#### 2. Exposure

The use of virtual laboratories in training enables access to training materials at any time and from any place to perform as many times as needed for the same experiments or simulations as the individual student conceives, understands and perceives the concept or process that is presented through them. This can not happen if the learner is in a real lab during classes, as there are time constraints and equipment use and all work together and perform the same tasks.

Virtual labs provide individual and independent work at a pace that is typical for the learner, without the need to comply with other learners [6, 8,13]. Provide conditions for electronic and distance learning and for training people with special educational needs. They provide opportunities not only for training, but also for research. They

но и за научно-изследователска дейност. Позволяват и работа в екип по общ проект на хора, които не се намират на едно и също място, а дори и не по едно и също време.

Задълбочават интереса към съответната област и намаляват абстрактността, което способства за по-бързо и по-лесно възприемане на учебния материал и за постигането на по-високи резултати от обучението и научните изследвания.

На фигура 2 е представена блок-схема на процес за преминаване към персонализирано е-обучение.

also allow teamwork on a common project of people who are not in the same place, or even at the same time. They deepen interest in the field and reduce abstraction, which facilitates faster and easier learning of the curriculum, and the achievement of higher learning outcomes and research.

Figure 2 is a block diagram of a process of transition to a customized e-learning.

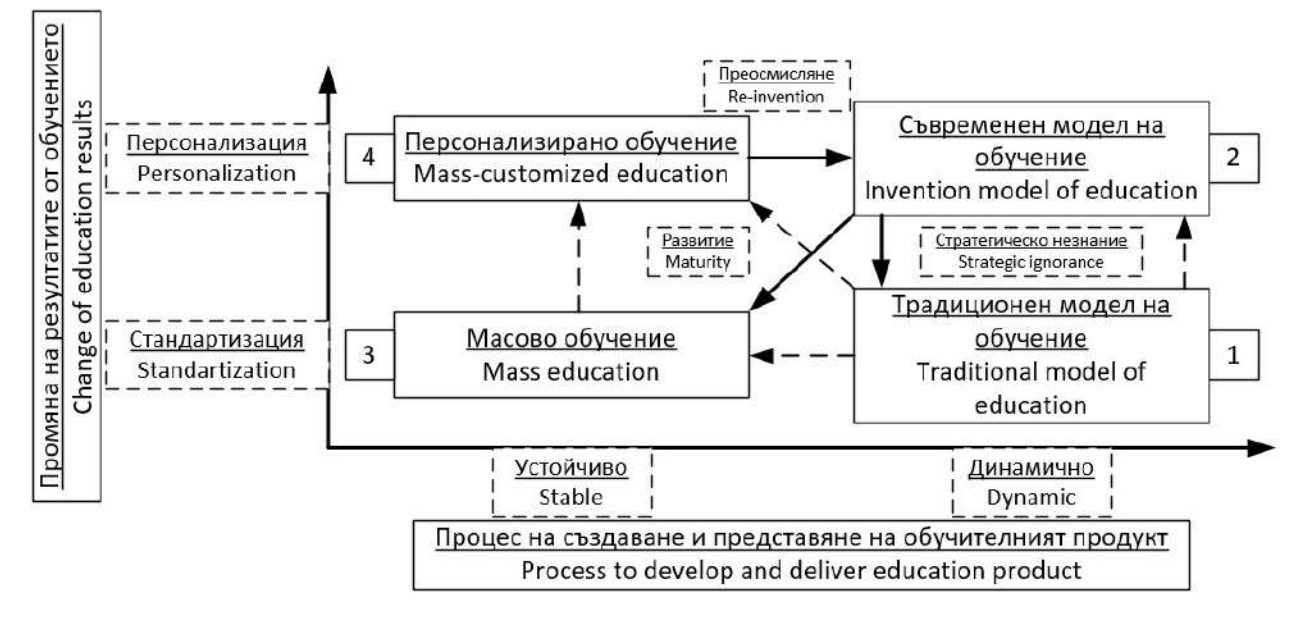

#### Фиг.2. Процес за преминаване към персонализирано обучение

В таблица 1 е направено сравнение между традиционното и персонализираното електронно обучение. Технологиите се различават една от друга, а обучението предоставяно онлайн се различава от обучението, което се извършва от преподавател в реално време. Преподавателите са по-добри в дейности, като планиране и подготовка, обратна връзка и проследяване на резултатите от обучението. Преподавателите могат успешно да реагират

## Fig. 2. The process of transition to personalized learning

Table 1 compares traditional and personalized e-learning. Technology differs from one another, and online learning differs from training made by a teacher in real time. Teachers are better at activities such as planning and preparation, feedback and tracking of learning outcomes. The lecturers can successfully respond to unexpected situations or unexpected needs of learners if they are

на непредвидени ситуации или неочаквани нужди на обучаемите, ако са упълномощени да правят това, докато информационните и комуникационните технологии трябва да бъдат специално проектирани, за да оценяват и реагират на неочаквани резултати. При взимането на решения за формиране на учебни програми са налице компромиси, свързани с нуждите на потребителите и наличните ресурси. Подобно сравнение може да помогне при определяне на компромисите при избора на онлайн технология вместо друг подход [15].

authorized to do so while information and communication technologies must be specially designed to evaluate and react to unexpected results.

There are trade-offs related to the needs of users and the resources available in making training programs. Such a comparison can help to determine compromises when choosing an online technology instead of another approach [15].

# Table 1. Comparison between traditional and personalized e-learning [2]

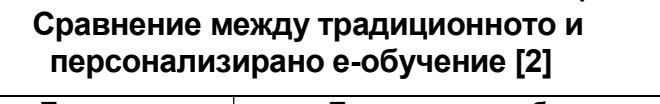

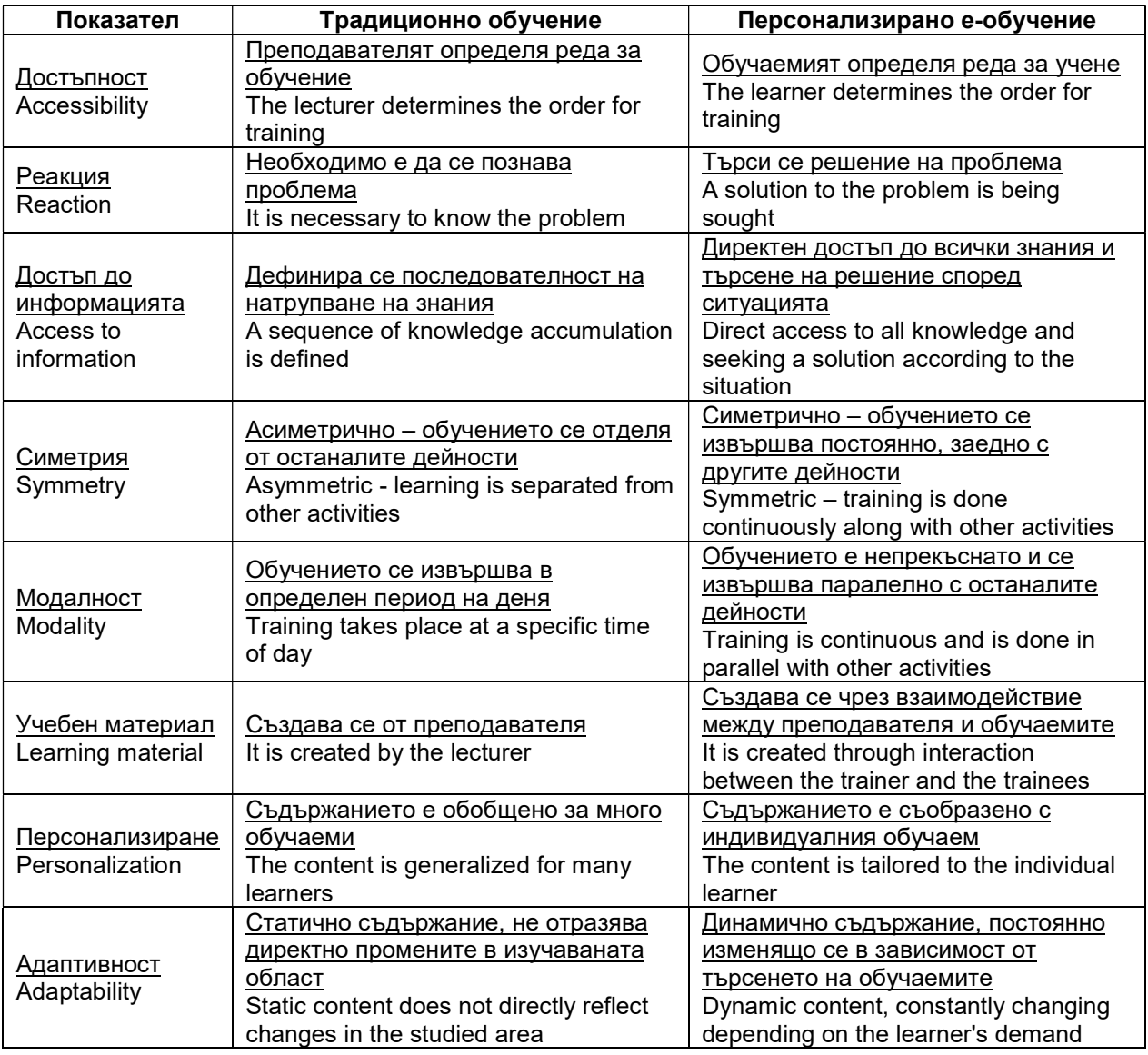

Таблица 1.

В таблица 2 са представени Интернет сайтове, предлагащи персонализирано електронно обучение.

> Таблица 2. Интернет сайтове, предлагащи персонализирано е-обучение [7]

Table 2 presents websites offering customized e-learning.

# Table 2. Internet sites offering personalized e-learning [7]

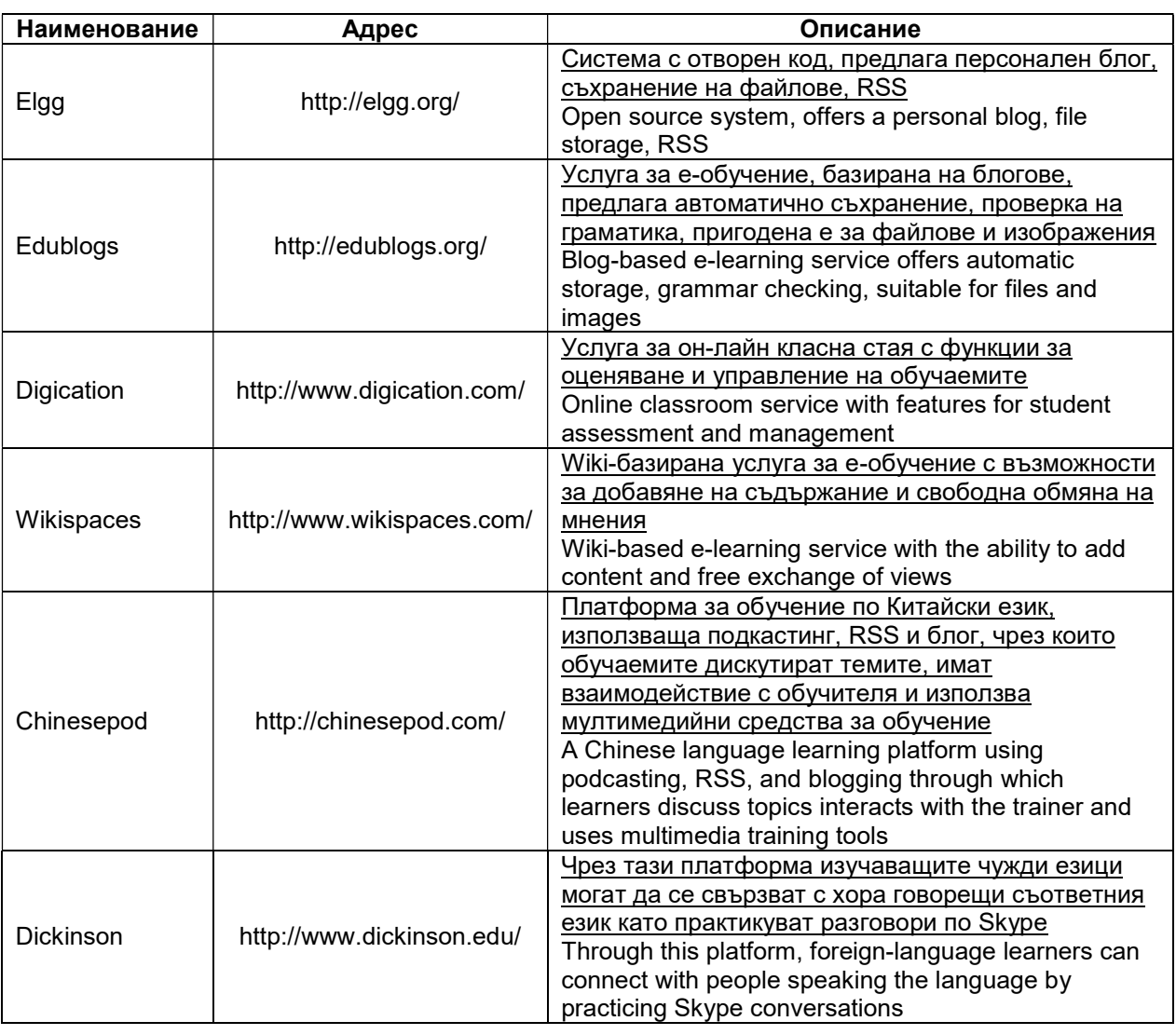

За осъществяване на колаборация студентите използват социалните медии и платформи, които са им познати. Това се реализира с помощта на техните ментори, които наблюдават процеса на работа с цел да подпомогнат студентите и да натрупат необходимите лични впечатления от участието на всеки студент в процеса на реализация на дадената задача.

Facebook [1,3]. Чрез Фейсбук групите студентите остават организирани като екип.

To collaborate, students use social media and platforms that are familiar to them. This is done with the help of their mentors, who monitor the process of work in order to help the students and to gain the necessary personal impressions from the participation of each student in the process of realization of the given task.

Facebook [1,3]. Through Facebook, the student groups remain organized Създаването на Facebook затворени групи става след поставянето на задачите и сформирането на екипа. Така сформираната група позволява на студентите да комуникират. Те могат също да имат обратна връзка с преподавателя ментор и да обменят информация помежду си.

YouTube [19] може да се използва да споделяне на записи от видеоконференциите и други видео материали. Чрез видео материали могат да се предлагат на студентите он-лайн ръководства. Материалите от видео канала в YouTube може да бъде споделен чрез социалните медии и групите в тях.

**G Suite for Education [5]. Основните** услуги, които могат да се ползват след регистрация на унивреситета за G Suite for Education: Classroom, Gmail, Drive, Calendar, Vault, Docs, Sheets, Slides, Forms, Sites, Hangouts. След създаването на потребителския профил и електронна поща всички могат да ползват още: Account, Contacts, YouTube, Photos, Meet, Google+, Translate, Keep, Groups.

Moodle Virtual Programming Lab [9] e модул за дейности, който може да реализира оценяване на програмен код за задачи, чиито условия са предварително зададени от преподавателя и притежава следните основни характеристики:

- Позволява да се редактира сорс кода на програмите в браузъра чрез използване на аплет;
- Студентите могат да изпълняват интерактивно програмите си в браузъра;
- Могат да стартират тестове за да проверят своите програми;
- Позволява да се търси подобен програмен код между отделните

as a team. The creation of Facebook closed groups takes place after the assignment of the tasks and the formation of the team. The group thus formed allows students to communicate. They can also have feedback with the mentor mentor and exchange information with each other.

YouTube [19] It can be used to share records of videoconferencing and other video materials. Video tutorials can be provided to students on-line manuals. YouTube video channel material can be shared through social media and groups.

G Suite for Education [5]. The basic services that can be used after GATE for Education is: Classroom, Gmail, Drive, Calendar, Vault, Docs, Sheets, Slides, Forms, Sites, Hangouts. Once you've created your profile and email, everyone can also use: Account, Contacts, YouTube, Photos, Meet, Google+, Translate, Keep, Groups.

Moodle Virtual Programming Lab [9] is an activity module that can implement program code assignment for tasks whose conditions are predefined by the lecturer and has the following main features:

- $\checkmark$  Allows to edit the source code of the programs in the browser by using an applet;
- $\checkmark$  Students can interactively run their programs in the browser;
- $\checkmark$  They can run tests to test their programs;
- $\checkmark$  Allows to search for a similar programming code between the

файлове на други студенти;

 Позволява да се ограничат функциите за редактиране и да се избегне копирането и вмъкването на външен текст като код за програмата.

Този модул е реализиран като плъгин на виртуалната обучаваща среда Moodle (фигура 3). Той е отговорен за въвеждането, контролирането и изпълнението на въведения програмен код. Може да работи на Ada, C, C++, C#, Fortran, Hakell, Java, Octave, Pascal, Perl, PHP, Prolog, Python, Ruby, Scheme, SQL и VHDL.

individual files of other students;

 $\checkmark$  Allows to restrict editing functions and avoid copying and inserting external text as a program code.

This module is implemented as a plug-in for the Moodle Virtual Learning Environment (Figure 3). It is responsible for the implementation, control and execution of the program code entered. It can run on Ada, C, C ++, C #, Fortran, Hakell, Java, Octave, Pascal, Perl, PHP, Prolog, Python, Ruby, Schema, SQL and VHDL.

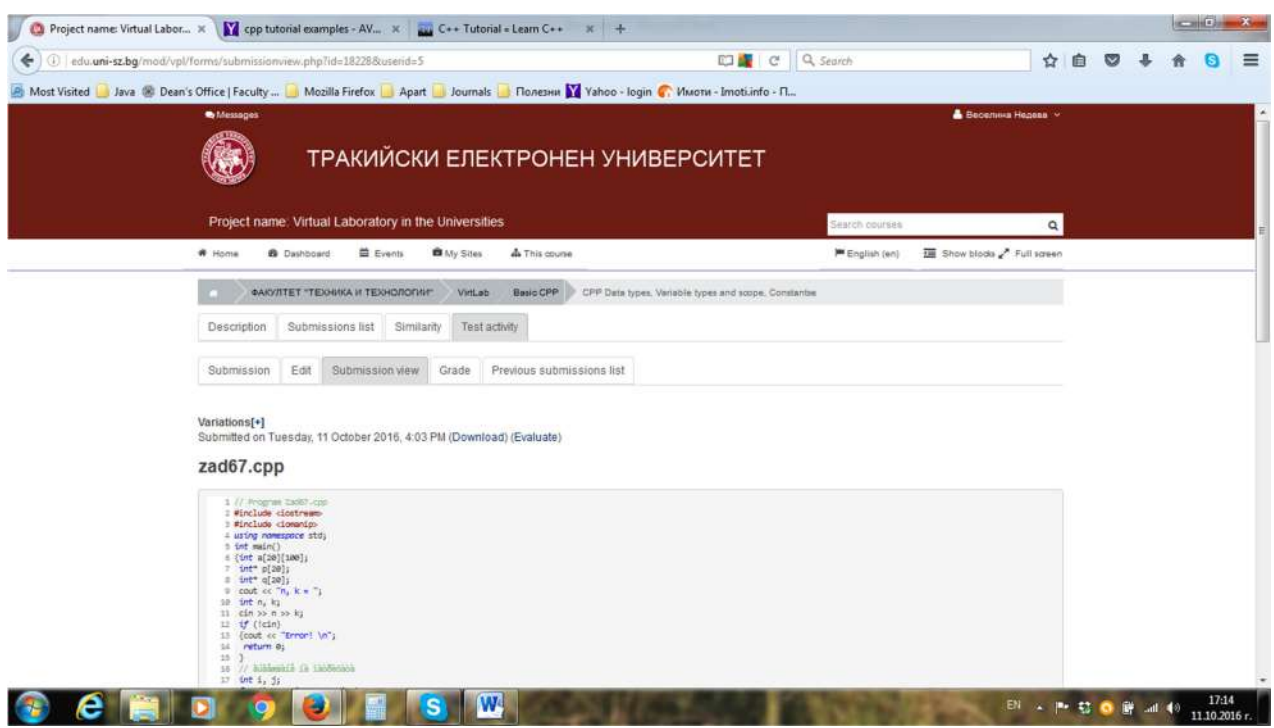

Фиг. 3. Резултат от въвеждане на сорс код и основните менюта в e-TrUni

Fig. 3. Result of entering source code and main menus in e-TrUni

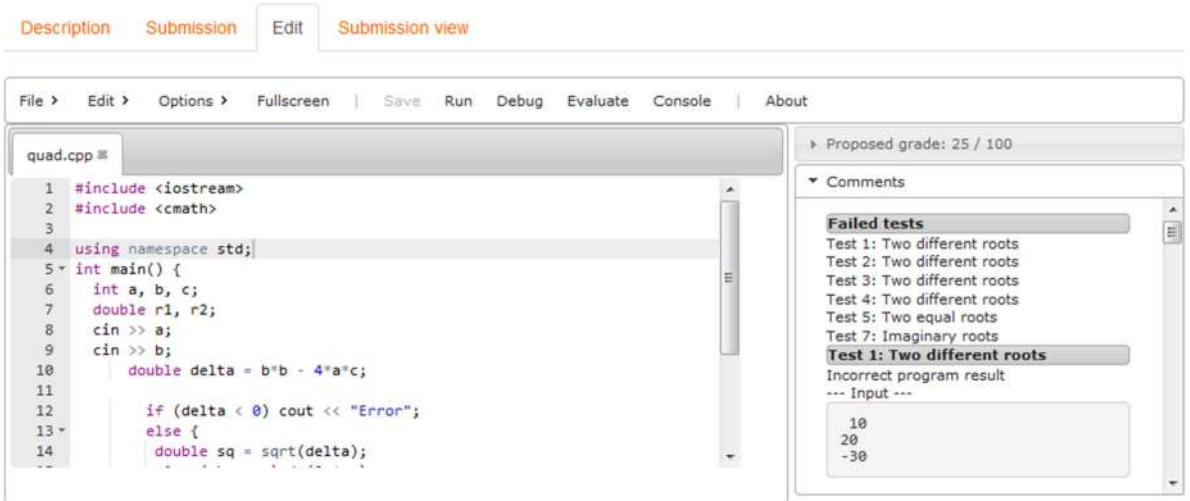

## Фиг. 4. Сорс код на програма и резултати от тестове

Конкретното условие на задачата, която се оценява автоматично чрез VPL показана на фигура 4 е решаването на квадратно уравнение. Резултатът, който получава студента е 25 от 100 точки [13]. При шест теста се получават грешни резултати. Извежда се списъкът с наименованията на грешните тестови примери и подробна информация за всеки от тях. Това позволява студентът сам да разбере грешките си и да опита да ги коригира. По този начин освен оценяване се осъществява и обучение, съобразено с грешките на определен студент. Интегрираният модул Virtual Programming Lab in Moodle във виртуалната среда за обучение на Тракийски университет e-TrUni създава по-добри условия за самоподготовка на студентите при писане на програмен код като предоставя функционалности за въвеждане, редактиране, компилация и оценка на създадения сорс код.

## 3. Заключение

Moodle-базираните учебни портали интегрират множество допълнителни услуги

#### Fig. 4. Program source code and test results

The specific condition of the task that is automatically evaluated by the VPL shown in Figure 4 is the solution of a square equation. The result obtained by the student is 25 out of 100 points [13]. In six tests, false results are obtained.

The list of the names of the wrong test examples and detailed information about each of them is displayed. This allows the student to understand his own mistakes and try to correct them. In this way, apart from assessment, training is carried out in accordance with the mistakes of a particular student.

The integrated Virtual Programming Lab in Moodle in the virtual training environment of Thracian University e-TrUni creates better conditions for selftraining of students in writing programming code, providing functions for input, editing, compilation and evaluation of the generated source code.

като електронен дневник, тестова система, виртуална класна стая. Обучението е индивидуално, но предварително детерминирано.

Реализирането на предложените допълнителни критерии може да се осъществи безпроблемно. Moodle е среда с отворен код, което позволява модифицирането ѝ според потребностите на потребителите.

Добавянето на нови критерии предоставя на преподавателите възможности за разнообразяване на условното предоставяне на съдържание чрез използването на условия, които отразяват активността на обучаемите и същевременно нивото на усвояване на учебния материал. В зависимост от дефинираните учебни цели могат да се залагат изисквания, чрез които в максимална степен да се реализира персонализиран учебен процес.

Изискванията на съвременността налагат разработка на следващото поколение обучителни среди – с високо ниво на интеграция, с динамична адаптивност и интерактивност. Необходимо е да се прекъсне статичната зависимост на учебните ресурси и услуги от образователните портали и да се създаде виртуална образователна мрежа, в която всеки обучаем да може да получи най-подходящото за него обучение по най- лесния за него начин.

#### Благодарности

Работата по настоящата статия е свързана с изследвания по научен проект 2.ФТТ/30.04.2015г.: "Приложение на виртуални лаборатории във висшите училища"

#### 3. Conclusion

Moodle-based learning portals integrate a host of additional services such as an electronic diary, a test system, a virtual classroom. The training is individual but predetermined. The implementation of the proposed additional criteria can be done without any problems.

Moodle is an open source environment that allows it to be modified according to the needs of users.

Adding new criteria gives lecturers the opportunity to diversify the provision of content by using conditions that reflect learner activity and at the same time the level of learning curriculum. Depending on the defined learning objectives, requirements can be set for maximizing the personalized learning process.

The requirements of modernity require the development of the next generation of learning environments with a high level of integration, with dynamic adaptability and interactivity.

It is necessary to break the static dependence of educational resources and services of the educational portals and create a virtual learning network in which each student can get the best training in the easiest way for him.

# Acknowledgements

The work on this paper is related to studies under scientific project 2.FTT/30.04.2015: "Application of virtual labs in universities"

# 4. Литература 4. References

- [1] Burt, R. (2011). The why and how of using Facebook for educators no need to be friends at all!, https://www.theedublogger.com/2011/05/11/the-why-and-how-of-usingfacebook-for-educators-no-need-to-be-friends-at-all/ (available on 31.08.2017)
- [2] Drucker, P. (2000). Need to Know: Integrating e-Learning with High Velocity Value Chains. A Delphi Group White Paper, http://www.delphigroup.com/pubs/whitepapers/20001213-elearning-wp.pdf (available on 29.03.2006)
- [3] Facebook, https://www.facebook.com/ (available on 14.11.2017)
- [4] Freund, R. (2003), Mass customization and personalization in education and training. Elearn China 2003 (21.-23.07.2003 Edinburgh)
- [5] G Suite for Education, https://edu.google.com (available on 15.11.2017)
- [6] Glushkova, T. (2014). Environments and models interactive and customizable training secondary schools. International Conference from DELC to VELSPACE, Plovdiv, Bulgaria, pp.103-112.
- [7] Kim, J., D. Hwang, S. Park, H. Lee, C, Hong, W. Kim. (2014). Personalized Interactive e-Learning System using Expanded SCORM. Applied Mathematics & Information Sciences An International Journal, vol. 8, No. 1L, pp.133-139.
- [8] Kiryakova, G. (2016). Personalization of the learning path in Learning Management Systems. Proceedings of 6<sup>th</sup> Scientific Conference in E-Learning at Higher Education Institutions, ISBN 978-954-07-4114-7, pp.1-6. (in Bulgarian)
- [9] Moodle Virtual Programming Lab, https://moodle.org/plugins/mod vpl (available on 15.11.2017)
- [10] O'Donnell, E., S. Lawless, M. Sharp, V. Wade. (2015). A Review of Personalised E-Learning: Towards Supporting Learner Diversity. International Journal of Distance Education Technologies, vol.13, No. 1, ISSN:1539-3100, pp.22-47.
- [11] Pashev, G., G. Totkov. (2016). Automatized generation of personalized learning paths through aspects in multidimensional spaces. Proceedings of IX National Conference "Education and Research in the Information Society", pp.43-52. (in Bulgarian)
- [12] Piller, F., K. Möslein. (2002). Are we practicing what we preach? Strategic Perspectives of the Management Education Industry. EURAM Conference 2002 May 9-11, 2002 Stockholm.
- [13] Shivacheva, G., V. Nedeva, V. Bochev, E. Dimova. (2016). Innovative approach to programming training using virtual laboratories. ARTTE, Vol. 3, ISSN 1314-8796, pp. 203-210.
- [14] Shivacheva, I. (2015). Multimedia in education art and professionalism. Journal of Innovation and entrepreneurship, vol.3-4, ISSN 1314-9180, pp.24-37.
- [15] Stefanova, T., R. Pasarelski. (2012). Intervention in online training. Management and education, vol. 8, No.2, pp.100-108. (in Bulgarian)
- [16] Stoykova, V. (2015). Interactive environments for training in the higher education. International Conference on e-Learning, e-Learning'15, Berlin, ISSN 2367-6698, pp.268-273.
- [17] Valcheva, D., M. Todorova, O. Asenov. (2010). A 3D Model as a Tool for Increasing

the Effectiveness of E-learning. Serdica Journal of Computing, vol. 4, No. 4, pp.475- 486.

- [18] Working Group to the Minister of Education and Science (2014), Strategy for the effective implementation of information and communication technologies in education and science of the republic of Bulgaria (2014-2020)
- [19] YouTube, https://www.youtube.com (available on 11.11.2017)

# Контакти / Contacts:

as. prof. Zlatin Zlatev, PhD - Faculty of Technics and Technologies, Trakia University, Bulgaria, e-mail: zlatin.zlatev@trakia-uni.bg

- Galya Shivacheva, PhD student faculty of "Technics and technologies", Trakia University, 38 Graf Ignatiev str., 8602, Yambol, Bulgaria, e-mail: shivacheva\_g@abv.bg
- Irada Alakbarova Department №17, Institute of information technology, Azerbaijan National academy of sciences, AZ1141, 9A B. Vahabzade str., Baku, Azerbaijan Republic, e-mail: airada09@gmail.com

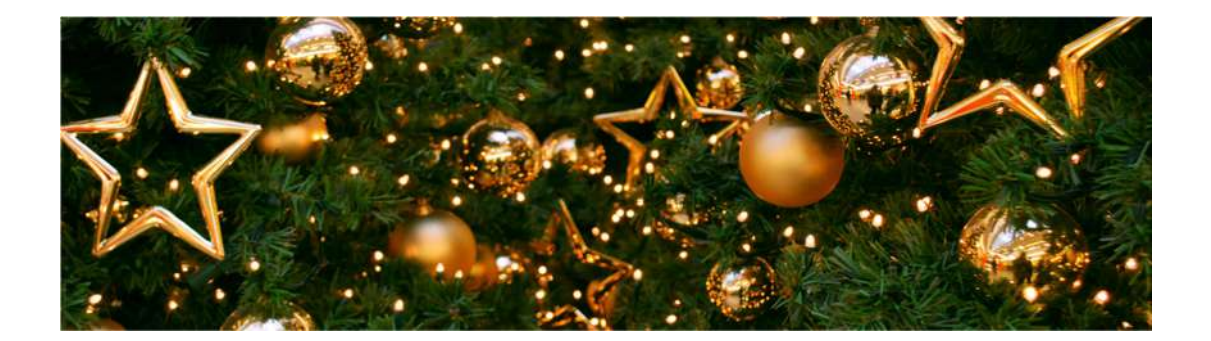